## **Funzioni del Quadro RH**

Il quadro **RH** "**Redditi di partecipazione in società di persone ed equiparate**" deve essere compilato dalle società semplici o associazioni fra artisti e professionisti, che hanno nel territorio dello Stato la sede legale o amministrativa o l'oggetto principale dell'attività e che partecipano in qualità di soci a società di persone ed equiparate residenti .

Nella **sezione I** inserire i dati direttamente nel modello.

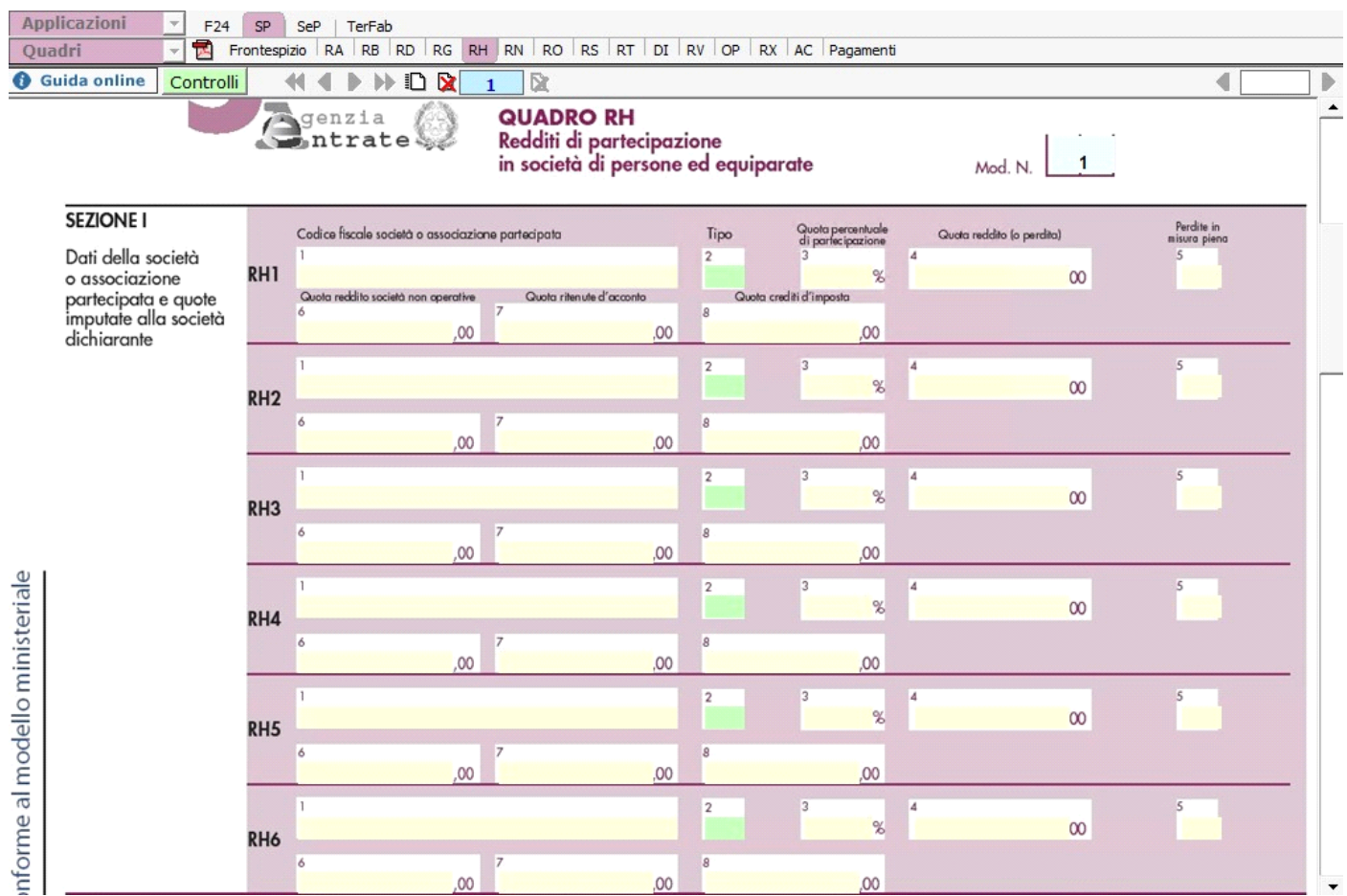

Nella **sezione II** la procedura determina in automatico il reddito da riportare nel quadro RN.

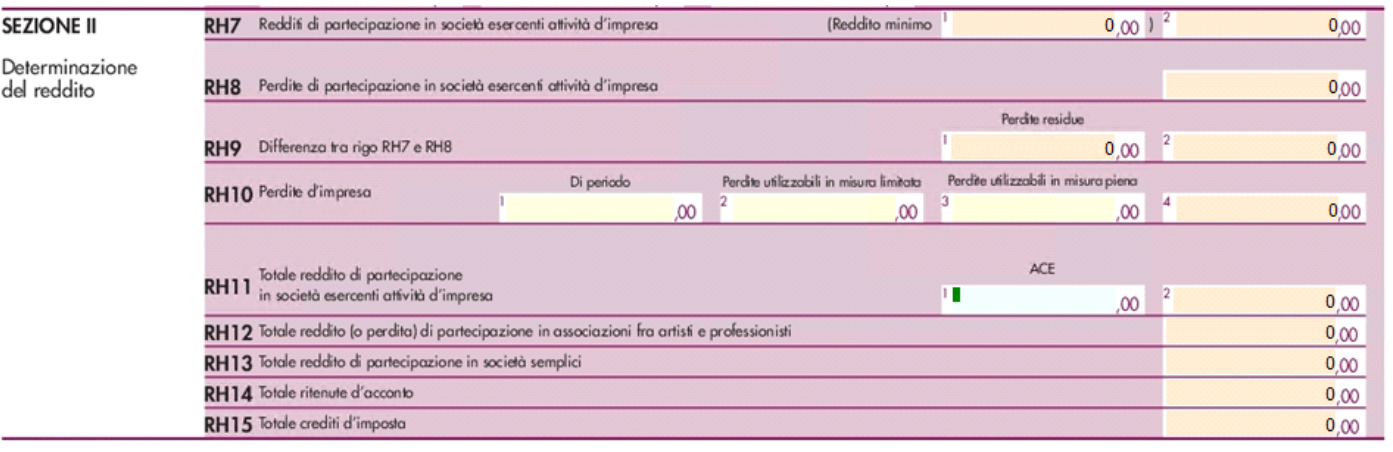

N° doc. 38254 - aggiornato il 27/04/2022 - Autore: GBsoftware S.p.A

GBsoftware S.p.A. - Via B. Oriani, 153 00197 Roma - C.Fisc. e P.Iva 07946271009 - Tel. 06.97626336 - Fax 075.9460737 - [email protected]